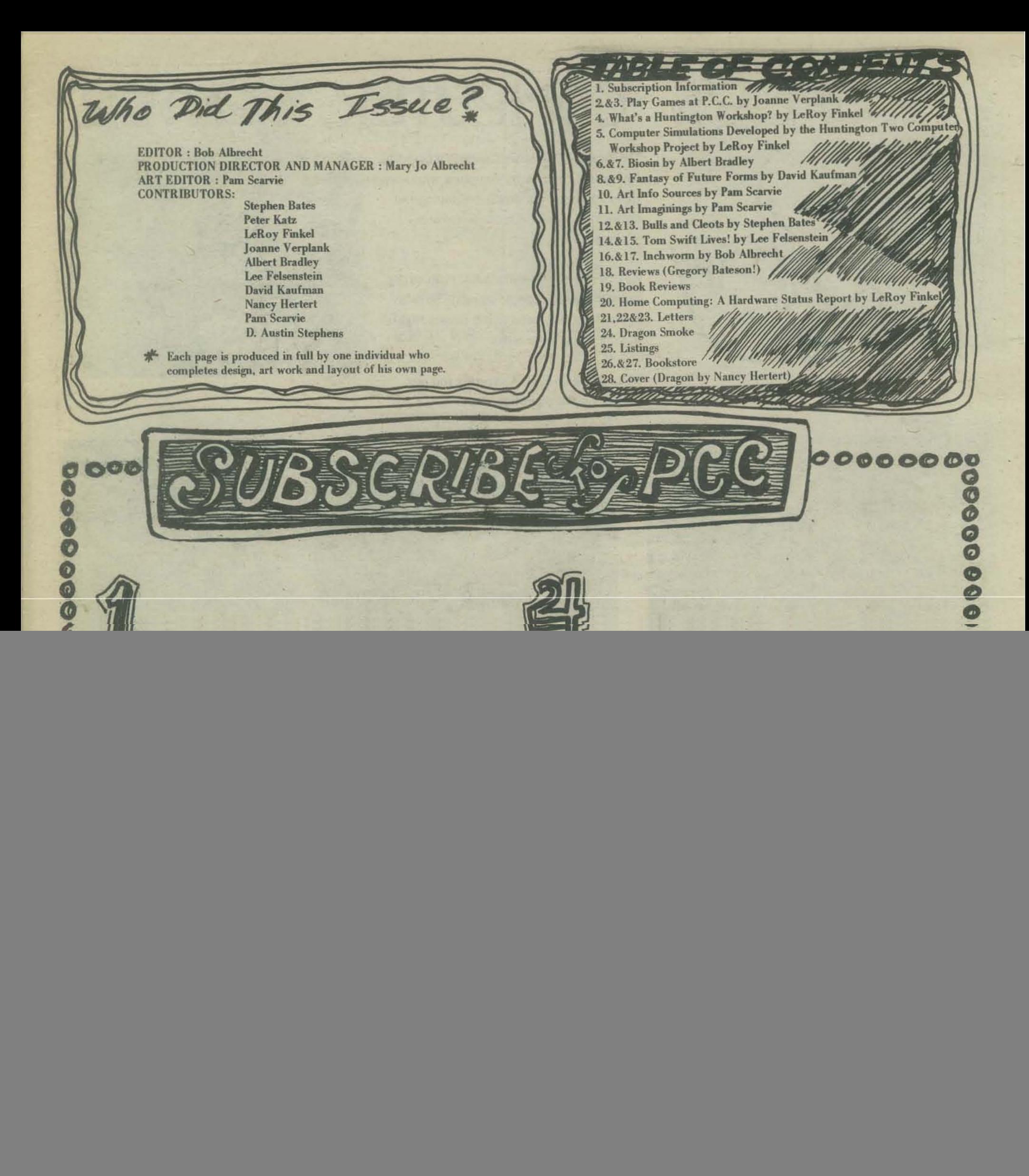

SEND CHECK OR MONEY ORDER TO: PO BOX 310 . MENLO PARK . CA 94025 MY NAME ADDRESS **MY** back issues : any mix ( name your mix ) regular subscription П  $*$  $\Box$ Renew my subscription for 75 - 76 for only \$3. student subscription Send PCC (74 - 75) to a friend for only \$3. Please include your name above and friends name below\* group subscription FRIEND'S NAME HOW MANY ? FRIEND'S ADDRESS-\* OFFER EXPIRES JAN 1, 1975

![](_page_1_Picture_1.jpeg)

# PEOPLE'S COMPUTER CENTER

The People's Computer Center is a friendly, non-profit, community computer workshop. We're a loosely-knit group developing and trying out games and recreational uses of computers.

We offer field trips and classes, both during and after school; people schedule birthday parties here and come to our Games Nights and open computer times.

We're in Menlo Park, California and our second year of operation.

![](_page_1_Picture_6.jpeg)

![](_page_1_Picture_7.jpeg)

![](_page_1_Picture_8.jpeg)

Play Games at PCC

Play familiar games-chickers,

Learn and play some new games-<br>Reversi, Gomoku, tangrams...

And some simple computer,<br>games - Stars, number,

Fridays 4-5<br>Saturdays 10-11

Cost \$5 a month

HULL

![](_page_1_Picture_16.jpeg)

![](_page_1_Picture_17.jpeg)

![](_page_1_Picture_18.jpeg)

![](_page_2_Picture_0.jpeg)

"I'm thinking of a<br>letter. You try to<br>guess it, Peter."

![](_page_2_Picture_46.jpeg)

the letter.

Suess a letter,<br>type it,<br>press RETURN.

![](_page_2_Picture_5.jpeg)

"My turn.<br>Is it S?"

![](_page_2_Picture_7.jpeg)

 $-$  "No, too big."

![](_page_2_Picture_9.jpeg)

![](_page_2_Picture_10.jpeg)

![](_page_2_Picture_11.jpeg)

![](_page_2_Picture_12.jpeg)

![](_page_2_Picture_13.jpeg)

![](_page_2_Picture_14.jpeg)

Shut Your Eyes. Do you think you can find a large square with your eyes shut?

![](_page_2_Picture_16.jpeg)

Fantastic! What about finding a small<br>diamond? Think you can find the<br>small red diamond?

![](_page_2_Picture_18.jpeg)

We started late (traffic). with an all male group, with no Huntington materials (shipping snafu), and general panic. The only high point at the beginning was that we were using a huge room at an **HP** sales facility with nine (9) tenninals connected to an HP2000F (only ONE TTY, all the rest were CRT or fast printers). We soon discovered that our group was split between biology, social science teachers and an assortment of "others." Many had little or no computer experience. We kept our general comments short introducing Huntington history and a brief discourse on the computer hardware necessary to run the Huntington Two simulations (end of "talk at" portion).

# **Whats in a Huntington Workshop**

What's in a Huntington Workshop??? How do you run a workshop for newcomers to computers? Our philosophy has always been, " talk" little and "do" a 101. What follows is a description of our San Diego Workshop.

Then it was MARKET. Divide our crowd (now including a few females) into teams, a brief explanation, sit down at the terminal and play MARKET. Excitement! Surprise! "How do I stop it?" "What's this, wage price freeze?" "What affect does advertising have?" . . . (read the materials) . . . "We win'" "12 million . . . we're broke."

Debrief ... you got excited. Think your students will? What kinds of classes could you use this simulation in? What kind of preparation is necessary? What kind of learning takes place? Will YOU use it?

Read the materials. Try the exercises. Become experts on HARDY and prepare to report back to the large group tomorrow. George, you do the same with STERL. Your four try ELECT and so on.

LUNCH - At HP, overlooking a smoggy valley (sorry San Diego Chamber of Commerce). Good meal.

![](_page_3_Figure_6.jpeg)

POLICY. A classroom economic simulation involving the entire group. Our attempt to demonstrate a large group simulation. POLICY includes role playing so we randomly divided the group into six teams. 30 brief minutes of explanation of the socio-economic model, 020 minutes of how to play and our very confused group started to negotiate with each other (it takes awhile to catch on to POLlCY). It took 30 minutes or so to complete the first round of trading. Enter the data into the terminal and check the results. "Someone cheated! No fair ... bet it was those business guys! Cheating shouldn't be allowed. You guys should make them tum in their points fairly." Cheating is a reality in this simulation . . . amazing how close it is to real life. How did we do? Round two and negotiations continue with more sophistication. They enjoyed POLICY. They learned from POLICY. They were concerned that POLlCY is pretty sophisticated for high schoolers but they seemed willing to try it. (I've used it three times and added a few personal anecdote

Final exercise lasting until Saturday noon. (Homework at workshop?) You, you, and you ... take these materials for HARDY. Grab a terminal.

Social studies teachers liked the ELECT programs for use in a variety of classes. the remaining time Saturday was spent running the programs recommended by fellow participants.

What a workout. Two full days of new experiences . . . but it was fun . . . and we all learned a lot and we all have lots of new ideas for our classes.

Saturday, our experts reported. It was great. George figured out the STERL simulation and was able to control the screw·worm fly popUlation ... he was excited! Never could explain why they called it the screw-worm fly (read the resource materials for that subtle attempt at humor). Each team had excellent comments to make, not all were complimentary. One excellent contribution – The reading level of the resource materials is pretty sophisticated for kids with reading problems. Our San Diego group felt that many of the programswere still very usablefor low level readers IF the teacher would take care to do a good job of explaining the subject matter and not rely on students reading the resource material.

4

JeRoy

*USPOP* - Human Population Model of the United States. Using 1970 census data (stored within the program), the user explores roles of fertility, birth distribution, offspring se the roles of fectility, birth distribution, offepring sex<br>ratio, age-dependent mortality and population age structure<br>in determining the pattern of population growth. Extensive<br>materials supplied with the package explores

## e BY THE. HUnTinGTOn TWO COMPUTER PROJECT

The HUNTINGTON TWO Computer Project's goal is to develop quality simulation programs to be used to enrich secondary school curricula in physics, biology and social studies. All HUNTINGTON TWO simulations provide opportunity for learning by student participation and observation .

The computer programs are written in the BASIC language and are restricted in size to allow users of smaller in-house computers to use simulations in their classrooms. Each program is available on paper tape and is accompanied by student, teacher and resource manuals. The cost of a complete package is \$3.00.

> The student manual contains the material that might be found in a student workbook: instructions, background, and follow-up questions .

The teacher manual describes how the program is used, what preparation the student will need to use the simulation, questions for discussion, and sample runs of the program to give the teacher an idea how the program runs.

The resource manual is designed to give detailed background on the program's model, and detailed information on the subject of the simulation.

> $SOFTWARE$  *DISTRIBUTION CENTER DIGITAL EQUIPMENT CORPORATION MAYNARD, M4SSACHUSETTS 01754*

- ELECT 1, 2, 3 -- Flection Simulation. This package focuses on cumpaign<br>decision-raking and electoral politics. ELECT 162 mimulates<br>the strategy decisions in 14 American presidential elections<br>of the past. ELECT 3 is a role
- *EIMITS* Limits to Growth Model, *LIMITS* is a simplified simulation of world dynamics involving future changes in population, food supply, nonrenewable resources, industrial production and<br>pollution. Students may alter the program assumptions about<br>change in the future and let the computer project what may<br>result in the next 125 years. (Simulation und
- NARXET -- Elementary Marketing Simulation. NARXET simulates two<br>companies in a one-product competitive situation. Students<br>make marketing decisions, quarter by quarter, and the<br>computer reports on their company's profit, s
- *POLICI* National Policy Formulation Simulation. The role of special interest groups in making decisions regarding government decisions is examined. Students represent labor, nation-<br>alista, internationalists, business, military and civil<br>rights special interest groups. The students attempt to<br>organize to support or oppose governmental policies.
- POLSIS --- City Government Simulation. This is a role-playing simulation<br>in which the students represent opposing groups. The groups<br>try to convince City Hall that their view of an issue is the<br>one that City Hall should ad
- $SAP$  Statistical Analysis Package.  $SAP$  is used to facilitate a Statistical Analysis ractage. SAP is used to facilitate a<br>student-conducted survey repearch project. The program is<br>able to carry out mean and atandard deviation for any item,<br>construct a table of frequencies, compute Chi

LOCKEY - Fuzyme Experiment Simulation. Students may explore the basis for the lock and Key Model of enzyme action. The particular enryme used in this study is *actly biolicaterise*, an enryme that is essential to nerve function.

 $\frac{1}{1}$ 

The Project's work has been received with enthusiasm by teachers around the country. During the 1973-1974 school year, the publisher sold 25000 manuals associated with nine packages then available. It is estimated that these packages were used in 400 schools .

The publisher of HUNTINGTON TWO Computer Project materials is the DIGITAL EQUIPMENT CORPORATION. To order any of the following packages please write: o 0

MALAR - Simulated Malaria Eradication Program. The attack phase of a public health program, aimed at the eradication of malaria, is conducted according to student strategy. Results of the program over a 5-year parid and evaluations of the student's program are princed. This program is par any ecology unit.

PH == pH Effect on Ensyme Function. A structural model of ensyme catalytic function allows the student to "design" his cur-<br>ensyme and then teat it for its phi optimum. The pH pregram<br>is coordinated with the HINTINGTON TWO may be used either together or separately in the study of biochemistry.

*POLUT* - Water Pollution Simulation. This simulation allows the user to explore many of the factors leading to water pollution.<br>Inputs such as "Type of Body of Water" and "Water Comperature"<br>allow students to model bodies of water close to the achief.

POP - Population Modeling Simulation. Three elementary models for population growth are presented. To lend interest, POP encourages the atodants to apply the codels to the gypsy moth, then match the model's behavior sgains

- *RATS* Rat Control Simulation. Strategies involving rat control in an urban area can be explored. Tactors involving manitation, an urban area can be explored. pesticides, rat immigration and enigration are included.
- STERL -- Sterlle Male Pest Ecadication. SINE is designed to test the effectiveness of two yery different methods of pest control; the use of pesticide or the release of sterile males into the pointation. The two techniques may be used singly ex in an integrated program, to control an infestation of series your In the environment can make new of STFSL,

- BUttO -- Buffalo Herd Management Simulation. Both historic and current nuffalo Herd Management Simulation, noth mistoric and current<br>game management problems can be simulated with Beis package.<br>The American buffalo, or bised, is used as the scudy example<br>of a game species. This program can be
- **DIET** Dietary Evaluation Simulation. By specifying a repical intake<br>of foods, a student can examine a dist for carbehedrate, pre-<br>tein, lip'd and caloric coatent. The program will then witch<br>the value of the foods against dietar calculation of the rooms spanns care and pairwing requires the dependent on?<br>age, sex, stature and activity. This program is designed<br>for use with the busan studies perties of biology programs<br>but may find wide use in prog
- -- Genetics Sitaliation. This program simulates a cross involving<br>a single monohybrid genetic difference. The student specifies<br>the processes of the parents and the number of offering to be<br>produced. The computer then list genotypes and phenotypes and calculates the ratios.
- EARDY -- Hardy-Meinberg Law Simulation, HAST: leads the student through a population-penetics problem using the Hardy-Weinberg Law with data elther from a simulated population, or data collected by the student as part of a classroom exercise.

TAG --- Wildlife Population Census Simulation, A simulated farm pond is investigated with the ain of establishing the repulstion of large mouth bass. Students extend the investigation using the students tagging and recover are taught through this ecological presentation.

### *I/OtOGr*

*r.ll;'IC:;* 

- CHARGE -- Millikan Oil Drop Experiment. The student carries out a<br>sodern version of the Millikan Oil Drop Experiment designed<br>to demonstrate the existence of a discrete unit of electrical charge.
- $SCATR$  -- Sutherford Scattering Package. This package simulates alpha particle scattering according to three theoretical models of<br>the stor: the hard uphere, the Thomson, and the Putherford or nuclear model.
- SLIFS Young's Double Siit Experiment. This simulation allows the student to easily study several of the more difficult parameters involved in the wave interference of light. The computer allows greater flexibility than would be found In the classical high school experiment.

![](_page_4_Picture_36.jpeg)

QUANTA -- Photoelectric Effec: Simuletion. *QUANTA allows* the student to investigate how cathode paterial, wavelength, and intensity of radiation affect photoeinetric emission.<br>soth classical and Einstein models for this phenomena are<br>explored in different portions of this ulmulation.<br>(Simulation under development and will be available ass

![](_page_5_Figure_0.jpeg)

![](_page_5_Figure_2.jpeg)

![](_page_5_Picture_3.jpeg)

\*For more information, refer to Biorhythm Theory by Dr. R.E. Smith published by Control Data Corp. 8100 34th Avenue South Minneapolis Minnesota 55420

To date, three such cycles have been discovered.

These cycles were observed by several people working separately around the beginning of the 20th century.\* In one of the studies made, Hans Schwing studied the biorhythmical aspects of 700 random accidents and found that nearly 60% of the accidents happened on a "critical" day for the person involvedyet on the average, only one out of every five days is a "critical" day. [that's 20%]

There are 3 biorhythmic cycles. Each may be represented by a sinewave. When the sinewave hits the median, you are said to be having a critical day for that cycle. When the sinewave troughs, you are said to be on the recuperating side of the cycle. And when the sinewave peaks, you are most apt to do well at whatever the cycle affects.

The first cycle, the "Physical" cycle is 23 days long. It was first discovered by Dr. Willhelm Fliess, and it affects physical vitality, stamina, and endurance.

The second cycle, the "Sensitivity" cycle is 28 days long. It affects sensitivity and emotion. [note that this cycle is exactly four weeks long, and thus you have a critical day every other week. Furthermore, your critical days for this cycle will always be the day that you were born on-say you were born on a Monday, every other Monday would be a critical day for you]

The first two cycles affect whether or not you are going to have an accident the most. The third cycle, lasting 33 days, is the "Cognitive" or intellectual cycle. It affects your creativity and ability to absorb information.

Gratius by the Aardrank 5th 200

### **BIOSIN**

**NEMT FRANKER** 

10

![](_page_6_Picture_1.jpeg)

![](_page_6_Picture_2.jpeg)

- **REMAN CHECK FOR ENRORS**  $A(z) = FNT(Y)$ IF M<1 OK M>12 OK ABS(M)#INI(M) THEN 1550 IF DEL OR DEALED ON INTED & ABSED THEN 1578 FOR 1=1 TO M-1<br>D=D+A(1) PRINT " PLOT STARTING DATE IMM.DO. YYYYJ"I ENPUT MISULSYI REM-\* INE BELOW DUES THE SAME AS THE ABOVE FOR PLOT DATE<br>TI=1/(LINU+)\*(TI/ING-1/(LITI/ING)))<br>ALZI=FNY(Y)+ IF Mist of electron australistation inswitched  $\begin{array}{lll} \text{min} & i = 1, 10, 81 - 1 \\ 01 - 01 + 0111 \end{array}$ KEM\*\* 'S' with END OF REING RUN MANY DATS KNOW Blain 10 FLUI DATE REM++ FIRST, ADD IN LEAP YEARS FROM BERTH 10 PLOT DATE FOR 1=7+1 10 Y1-1<br>FOR 1=7+1 10 Y1-1 NEAT I ...<br>REALL NOW CHECK FOR BIRTH YEAR BEING LEAP SESHETI-T-1+(DI >= DJ)+365<br>SEM++ we ADD mulk maki TEAMS OLD TOU AKE + 365<br>SESHETI-T-1+(DI >= DJ)+365 REMSS AND FINALLY, WE ADD HOW MANY DAYS SINCE THE LAST BIRTHDAY  $5 = 3 + (01 < 0) * (73d - 0 - 01)$ IF SKW INEN 1990<br>REMAA D3= HOW MANY DAYS FROM THE TEAR 1900 TO PLOT DATE  $13 = 14.365 + 01$ <br>FOR  $1 = 1$  10  $1 - 1$ 
	- $-$  Notes

Top section: Initialization

A[1] is the number of days in January, A[2] is the number of days in February, and so on. You'll note that FNY is always used to determine how many days are in February of a particular year. [see lines 560 and

GOTO 1350  $1240$ IF K(11#A(21 THEN 1280<br>CSLX(31,X(31)="C"  $1250$  $1260$  $1270$ GO10 1590 IF AL21#AL31 THEN 1310 1280 CS[X[2], A[2]]="# 1540 GOTO 1350<br>Catxt21,Xt211="S" 1300 1310 1320 IF A(1)=A(3) THEN 1230<br>1330 CS(A(3), A(3)]="C" REM\*\* OUTPUT CS  $1340$ FOR X=15 TO 72<br>IF CSLX, X1=" " THEN 1380 1.350 PRINT TAB(A-1)ICS(X,X);<br>NEXT X  $1370$ 1380 1390 PRINT **KEM\*\* KESET DATE**  $1400$  $1410$  $D3 = D3 + .5$  $5 = 5 + 5$ 1,459  $1430$  $D1 = D1 + .5$ IF DI <A[MI]+1 THEN 1510  $1440$  $01 = 1$ 1450  $1460$  $M1 = M1 +$  $1470$ IF MI<13 THEN 1510 1480  $M1 = 1$  $Y1 = Y1$ 1490 AL2J=FNY(Y)  $1500$ NEXT U  $1510$ PRINT "" 1520  $1530$ **COLO 180**  $1540$ *REMAR* ENNONS \*\*\* PRINT "IMPROPER MONTH"  $1550$ GOTO 1580<br>PRINT "INPROPER DAY" 1560  $1570$ BOID K OF SIDJ640<br>PRINT "PLOT STARTING DATE EARLIER THEN BIRTHDAY"  $15,90$  $160J$ GO10 640 0ATA 31,28,31,30,31,30,31,31,31,30,31,30,31 1620 END

Middle section: Parameter input and processing

A glance at line 1580 will tell what K is for. The operation in line 540 takes the first two digits of Y-so if Y was 1973, it would turn into 73. [so would 19073, or 73. This program assumes that you were born in the 20th century] Lines 750-930 are basically doing this: Multiplying your age at the plot date by 365, adding the leapyears between your birth and the plotdate, and adding how many days since your last birthday before the plotdate. Don't be scared by the boolian logic used here. An expression such as  $X=Y$ ,  $X \cong Y$ ,  $X \notin Y$ , etc. are equal to 1 if true, and 0 if false. In line 960, we multiply D9 by 2 because in the next section, we loop 2 times for each day.

Bottom section: Output

Note that inside the "" in line 990 are return linefeed characters. The reason for line 1090 is that we only want to execute lines 1110 and 1100 [i.e. print out the year and month] if it is the first of the month. If lines 1160-1190 seem a little bit confusing, remember that X is not the same as the subscript X and that subscript has a default dimension of 10x10. Also, p is 23 on the 1st loop, 28 on the 2nd, and 33 on the 3rd. See the opposite page for the explanation of the significance of those numbers.

![](_page_6_Picture_12.jpeg)

I would like to thank The Lawrence Hall of Science, U.C. Berkeley for permitting me to print this listing.

![](_page_7_Picture_0.jpeg)

## FO KEARTMET A

Last issue, we visited The Cybern-<br>etic Theatre, one of the storefronts which<br>make up the complex of neighborhood Centers.

This month, we're going to step back and look at the ENTIRE complex of offices, classrooms, theatre, workshops, art studios that make up the complex...<br>Which could be anywhere there are people<br>interested in making it happen:

![](_page_7_Picture_4.jpeg)

### by Dave Kaufman

MENLO PARK, CA. The sun is rising and shining thru the light morning fog hurdling the hills and I wonder to my sleepy self: What the hell am I doing up this early? 7 AM it is, but the street is already peopled: There are carpenters, bakers, craftspeople, dancers, photographers, computer artists, gamesters and tricksters and, probably, a pickpocket or two.

They're setting up stalls on the sidewalks, a dance floor in the street. Banners are going up, lagging in the chilly early morning. Tables are being set up, with breads and fruit and cakes and sandwiches and huge containers of punch for lunch.

Now the banner is going up, spanning the busy street:

**ANNUAL SUMMER FAIR** Sponsored by the 8 Neighborhood Centers

And the neighborhood is finally waking up. Someone with a megaphone climbs a chair: "All right, it's 7:30 - we'll be opening in half an hour. Volunteers are still needed to man, oh, people the information booth from 1 till 2 and 3 till closing time, 4. If you haven't signed up for chores, see me or Albert and we'll give you info duty."

Shirley's megaphone drones on, but your reporter is more interested in what's going on in the street, on the sidewalks, and in the storefronts.

There's a juggler tossing colored bowling pins in the air and catching most of them.

Here and there an early-morning couple is leaning our of their doorway, laughing secretly as the street scene resolves its madness and motion into the local Summer Fair.

![](_page_7_Picture_14.jpeg)

![](_page_7_Picture_15.jpeg)

Someone is setting up a laser. "Hi" I say, tentatively, "are those holograms? Going to do some tricks with your laser?"

"This is the Laser Light Show I'm setting up" says he. "I'll be doing three shows today, with this ruby-red laser and some props." He opens an attache case. Inside are jewels, wine glasses, an assortment of what looks like empty cans each with plastic over one end and a time mirror set in the plastic. There's also a collection of holograms, sections of stained glass . . . "Times are 1:30, 3:00 and 4:00. This morning, I'll be showing people how to make their own holograms. and some of the things you can do with them." He smiles and starts setting up some displays with pictures, words, holograms.

In front of the storefront that just says "Coffee House" on its windows, they're bringing out chairs and small tables and flower pots. Small trash cans go under the tables and salt-pepper-sugar-cream on top. A billboard is carried outside:

### **BIFF THE JESTER**

"Hurry Hurry Step Right Up Don't Miss It Today Only," Biff is playing crier today and is dressed in jester's long long long pointed-toe red-felt shoes and floppy, bell-tinkling cap and black tights and bright red-green-blue-black-yelloworange-purple jerkin saying on the back: "Follow Me Anywhere." Biff seems to speak with capital letters and never ever pauses long enough for a period or comma to be inserted.

Biff isn't the only jester. Seven of the Drama Center regualra are dressed just as ... well, as ... as Biff and they're banging doors, tantalizing children, passing out literature and in general, bringing the neighborhood awake this beautiful Saturday morning.

As Shirley finishes the last of the details, the street population seems to double with people bringing out the art works, computer terminals, musical instruments, chairs and odds and ends that'll go in the booths.

There's a silk-screen show put on by some of the Art Studio regulars. Some are from photos, some of them were done from imagination. Some incredibly color-rich ones were done from computer works. They're all for sale.

Page 8...

Coffee 75 ¢ Tea 50¢

Breakfast \$3.50 Lunch \$3.00 - \$4.50 Dinner \$4.00 - \$6.50 **MEMBERS ONLY** 

Hmmmm...breakfast... Why not?

Sitting down becomes quite an adventure as my seat wobbles around, trying to make itself comfortable. The two of us reach a compromise, with half of me off and half on.

Jim comes walking up. "Hi, You here for breakfast too?" Jim is an old friend of mine who invited me to the Fair.

"I'm having yogurt and granola, and pot of jasmine. How's the yogurt here?" "It's usually fresh and tart," Jim says. "I'll be having the baklaya and some Mexican coffee.'

![](_page_8_Picture_0.jpeg)

## FORMS FUTURE

![](_page_8_Picture_2.jpeg)

![](_page_8_Picture_3.jpeg)

### THE FRISBIES COME OUT

Frishees are appearing up and down the street. Someone runs off and returns with Shirley, and they quietly but sternly talk to the frisbee crowd. There's an animated but hushed shouting exchange and the frisbees, dogs and people go off down the street. The Musicians are starting up. Something light, something low, music to soothe the newly awakened Jim and I spend the morning discussing the history and evolution of the Centers.

There's the Cybernetic Theatre, theCoffeeHouse, the Art Studio (silk screens, photograph, acrylics, sculpture and pottery), the Jamming Place, the Folkdance Basement (on the level), the double-storefront People's Computer Center, the Drama Center, the People's Publicity and Press and small, equipment-packed one called Kaylors Electrical Motorcycles.

![](_page_8_Picture_7.jpeg)

### **A LITTLE HISTORY**

The first storefront was the People's Computer Center which opened 14 years ago, in 1974. That was the first of the Centers. First a single storefront, it expanded to two soon after.

A couple of years after it opened, they rented a third storefront and called it the Folkdance Basement. It originally had a dance floor for folkdancers, with tables and chairs and couches in the back, where the original Coffee House got started.

Two, maybe three years later (Jim's memory isn't too specific, or maybe the next stage took awhile) the Coffee House people got a storefront of their own and took out a restaurant license, and opened a small bar-restaurant. Mostly, it was a social hang-out for people in their mid-twenties most of who weren't employed in those days.

Around that time, the Computer Center replaced its old teletypewriters with TV screens, some color ones. When that was done, the Center really took off.

Enough capital was brought in by the Folkdance Basement and Coffee House to finance a silkscreen workshop. At first, the PCC staff ran it, with color photos from computer art programs. It was a smashing success.

People who had been hanging around the Coffee House and Folkdance Basement began taking jobs in the silkscreen workshop, turning out art prints and selling them around the Bay Area.

Sometime during that period, the silkscreen workshop became a full-fledged Neighborhood Center, with money earned going towards equipping a photographer's studio and buying pottery equipment.

Tuesday nite at the Folkdance Basement was musicians' open nite. The better groups began performing on the weekends. It wasn't long before they spun off to form the Jamming Place, with monies from the other successful centers.

Somehow, the Drama Center got started as a place to go to act or watch rehearsals and performances.

The Cybernetic Theatre was begun last of all and took the most in resources to set up.

Each Center earns enough thru membership subscriptions and admission charged to pay its overhead, with a little left over. The big successes, the Cybernetic Theatre, Coffee House and Folkdance Basement, have a huge surplus. Mostly, the money is used to finance small projects and support for visiting artists and

![](_page_8_Picture_20.jpeg)

![](_page_9_Picture_0.jpeg)

ART INFO

 $Q_{2}$ 

\* This will be

SOURCES

All of the graphics in the spheres came from an article in the October, 1974 issue of Modern Data magazine entitled "Graphic CRT Displays-Interactive Computer Graphics - A Current Look" by Maurice I. Stein.

**Boy Scarvin** 

If you have any

may be implemented on graphic display devices. The only topic treated in the unit is transformation and projection utilizing homogeneous coordinates. Other very important topics have not been included. However, the techniques developed will give a very good first step into the sometimes bewildering arena of computer graphics." COMPUTER GRAPHICS, THREE **DIMENSIONAL PROJECTIONS: Th** Programs and Examples, Hewlett Packard Computer Programming Aids, by Herbert D. Peckham, Gavilan College, edited by Christine Doerr, Hewlett - Packard, Hewlett - Packard Company, 11000 Wolfe Road, Cupertino, California 95014

interasting information

Pints front

" The purpose of this unit is to set down a complete set of tools for computer graphics utilizing a common approach of matrix mathematics. The material is not intended to be a definitive work, but has two modest goals. First, to set down and illustrate the various mathematical procedures which will

permit the novice to quickly become proficient in some of the techniques of computer graphics. Second, to show how these techniques

 $\lambda$ 

 $d^{x}$ 

FCHNOLOGY \*

Berkeley Enterprises, Inc. 815 Washington St. Newtonville, Ma. 02160

" Interactive mapping has become a critical need, because the world turns in more ways than one. A six - month - old map of oil sources, for example, would be history today.

In this rapidly changing world, the surface of the earth itself is often the only constant base to which other human and physical facts can be related.

If you're mapping, you're in our territory. If you're not mapping, perhaps the following applications stories will give you an idea of how you could be. It's a fascinating technique with vast potential. We'd like to help you explore it."

see: TEKGRAPHICS, April 74, Number 9 Tektronix, Inc., Information Display Division P.O. Box 500, Beaverton, Oregon 97005

Excellent Excellent Excellent Excellent

special Computer Graphics issue of the PROCEEDINGS OF THE IEEE, April 1974, Volume 62, Number 4, published monthly by The Institute of Electical and Electronics Engineers, Inc. Here are titles of the papers printed:

" The challenge of Computer Graphics in Continental Western Europe," R.A. Guedj " Building Highway Systems With Computer Graphic Simulations," T.J. Moffett " Computer Graphics in Urban and Environmental Systems" R.L. Phillips "Three - Dimensional Data Input by Tablet," I.E. Sutherland " The Art of Natural Graphic Man - Machine Conversation," J.D. Foley and V.I. Wallace " An Approach to Graphic System Design," W.M. Newman and R.F. Sproull " Intelligent Satellites for Interactive Graphics," A, van Dam, G.M. Stabler, and R.J. Harrington " Computer - Encouraged Serendipity in Pure Mathematics," C.M. Strauss

" Portfolio of Shaded Computer Images," R.D. Resch

" Computer Graphics and Art," C. Csuri

11.10 for Pacple's Computer Company<br>Special Art Issue - July, 1974 \* \* \*.

magine a noom  $criss$ multi-colored  $with$  $122a$ beams (pastel) As you move thrughter space you break the beams to open up to you. It responds to you at exactly the same whythm and speed with which you move and closes behind you with a<br>slight delay. It is as it<br>you are dancing with<br>your shadow or with<br>the after image or neg-<br>ative space of your out ative space of your out<br>body. Imaging that this<br>can be played bock to after you leave the<br>space. Play it again and<br>ack into the space to inte tointeract back with the visual resti "Sail Piece"<br>May al, 1974  $photos \rightarrow$ space and feeling it all around you - as if it were happening out there somewhere - separate on my actions. These are simple, symbolic sets which are analogous for me to interaction which was the visual residue of my feeling about the space and had then interacted with Presently, my work takes two forms. I design small performance pieces with emphasis wind's energy with mine. I was able to feel the gentlest stirring of breezes and later, the that visual residue in a new way depending upon my feelings aboutt the space. I wanted of me and not from the energy outside of me and surrounding me. I had built a system with people, spaces, and natural forces. My movement within the physical framework Last May, 1 completed a performance piece (Sail Piece) in which I put my body into individual may bring to this whatever is essential to himself. He may interact with the emphasis is to design environmental systems which are pleasing to my sensibility from oneself. Feeling it as a living, breathing space with which one could interact in a It changed my emphasis in a subtle way. I was consciously able to interact with the through the space. Each of these systems did interact with a specific outdoor space so I then design an environment in which others may have an experiential sense of the as to intensify its essential quality. Participation at this level consisted of being in the Afterwards, I can look at this new awareness, intellectualize it, name it and relate it the space, the ability to play this memory back to him in a visual way, and the ability direct physical interaction with the wind. It became a piece to explore balancing the suddenly became aware that my perception of the piece came from the energy inside is not pre-determined before the performance. I do what I feel. It is usually quite a powerful experience for me because it depends so much on my state of mind and my I am experimenting with computer technology because of its capacity for memory nd which allow a dynamic and creative experience for each person who participates I have been building outdoor environmental systems which gently guide the viewer My intent is to make these environments simultanously compelling, evocative, and There is a lot of freedom for the viewer inherent in this. 1 am interested in system and to make aesthetic decisions to determine my actions during the piece. I space in his own unique way thus increasing the impact of the quality which he per-For example, the computer has the ability to remember a person's interaction with Since an environment is to be experienced by one person at a time, each to allow him to interact again with this visual residue of his initial action. creating spaces in which people can learn more about themselves. ceives by changing the space to emphasize his perceptions. to make that process available to the viewer, feelings about the prescence of the space. full force of the afternoon wind. dynamic way was minimal. to my present and my art. quality. clusive, Many times I am frustrated by financial and/or<br>technical limitations on my ideas for<br>anvironments (@sigh) so... I have decided

space to share them with you to use this conceptually. My intent

![](_page_10_Picture_4.jpeg)

is to present them as art in idea form - fealing that they will someday appear in an extended fam as part of a future environment. I would love any artistic or tech nical teacherck you can to share with me.

\* \* \* This space will also be available from now on to other conceptual artists and artists working with technology who wish to share their ideas and their hork in this way.

C Pam Scarvia - P.O. Box 310, Mento Parti, Co. 94025

## **BULLS & CLEOTS HP 9830A Sample run**

You are about to play 'bulls and cleots,' by D. Austin Stephens.

It is a word-goesing game which both you and the computer play<br>at the same time. Each ride connoces a random H-character word.<br>with no character used more than once. Than the computer guesses at<br>your sond, you respond, and

-GUESS RESPONSES" 110.

 $^\circ$  BULLS, O GLIOTS." O BULLS, 2 GLIOTS."  $\frac{\text{ATCD}}{\text{M3M}}$ VECL  $%156$ 4 BULLS, O CLUOTS."

Of course, the one to first greas 'N bulls' is the winner.

cleots.

cleots.

Good Inck. Character set?+-"/"()<br>Eumber of characters in a vord?3

 $I$  -ness  $N$ -How many buils and cleotu?i.O What is your guess?+-\*<br>You guessed 0 bulls and 2

cleots.

I guess (\*-.<br>How many bulls and cleots?2,0

What is your guess?"+ bulls and 0

I guess (/-.<br>How many bulls and cleots?1,0

What is your guess?\*+"<br>You guessed 1 bull bulls and 0 cleots.

I guess (\*+.<br>How many bulls and cleats?2,0 What is your guess?\*)-<br>You guessed 1 bulls and 1

I ruess  $(*)$ .<br>How many bulls and cleots?3,0

I win! My number was +-\*. Again?YES Do you want a new character set?YES<br>Character set?123'56739<br>Number of characters in a word?4

I ruess 2331.<br>How many bulls and cleots?1,2

What is your guess?1234<br>You guessed 0 bulls bulls and 1

ruess 5331. How many bulls and cleots?1,1 What is your guess?1567<br>You guessed 0 bulls bulls and 1

guess 2931 How many bulls and cleots?1,2

What is your guess?2567<br>You guessed 0 bulls bulls and 1 cleots.

I guess 2371.<br>How many bulls and cleots?0,2

What is your guess?9814<br>You guessed 0 bulls and 3

I guess 2834.<br>How many bulls and cleots?2,1 What is your goesn?9817<br>You guessed O bulls

bulls and 2 cleots.

cleots.

cleots.

cleots.

cleots.

I guess 2134. How many bulls and cleots?2,2

What is your guess?9342<br>You guessed 1 bulls bulls and 2

I ruens 1234.<br>How many bull: and elects?4,0 I win!" My number was 6948. Again?NO

**By Stephen Bates** 

BULLS AND CLEOTS was originally written on Hewlett Packard's<br>9830A Programmable Calculator with Facit typewriter output,<br>which explains the use of lower case characters in the program's PHIST statements. It was later adapt the 2000.

The 9830 is a fantastic machine. For editing, its capabil-<br>ities are unique. One finds difficulty programming a con-<br>puter via teletupe once he has experienced the joys of auto-<br>matic line numberiar, fetching any line for

We experienced one problem with it: it uses cassette tapes<br>to store province with it: it uses cassette tapes<br>field the outer field of data on. The just any cassettes, either<br>Hewlett Packard 310 cassettes. The problem exist

Back to friendly things about the 30. One nice thing is that<br>memory specifications refer to user available memory only--not<br>software-required memory too. This means that you can do a lot<br>with 3308 words, which we had. Asid the muchine.

HP added some marvelous string manipulation statements on the 30. Aside from LED, FOS strate with the position of a given character<br>in a string; W.L. prives the value of numeric characters in a string,<br>to. Unfortunately, you cannot use fore than one string in an<br>IP ... THEN statement (as

The 9830 comes all by itself for around 36000. Also available<br>are ROSs for matrix operation, plotter control, string wariables,<br>and advanced programming (adds such useful commons as EESP to<br>the 9830 vocabulary). Paper tap

.....................

### **Page by D. Austin Stephens**

### & Stephen Bates

SORRY: no paper tapes or cassettes available yet. Write us for further information.

## Programming

**By D. Austin Stephens** 

**Rules for BULLS & CLEOTS** 

a null, or undetermined; an X means a bull; and a C indicates a cleot.

The bulk of the program is that logic needed to have the computer formulate its guess of the human's word. It must be able to deduce the human's word from the changes in the human's responses from turn to turn when only one character is varied. For example: when only one character is varied and the new response lists the number of bulls as one less than the number of bulls from the last turn, the machine knows that the old character in that position was a bull, and that the new character<br>is either a cleot or a null. An increase in the number of cleots indicates that the new character is a cleot, and no change indicates a null. In this case the computer restores the old character, replaces the 0 in A\$ with an X to remind itself that<br>that character is a bull, and is not to be touched again for the<br>duration of the program. When comparing the old number of bulls with the new number of bulls and comparing the old number of clects with the new number of clects, there are nine possible combinations. Two are contradictions, telling the computer that<br>the human has cheated, and the other seven are valid. Only one<br>is ambigous (no change in either bulls or cleots).

The computer employs few programming devices to meet its aim. It uses push-down stacks to store the characters which it<br>will use in its manipulations, and it uses a string to indicate<br>the status of each character position in the word. An 0 is Should any person have questions or suggestions, please contact<br>me at Oberon Counseling, Box 877, Pecos, Texas 79772.

### A brief description

BULLS AND CLEOTS is a computer game of a somewhat different type than the ordinary computer game. For one thing, it has no matrices, galaxies, or Klingons. For another, it is one of the few games in which the computer is not merely a score= keeper: it is a contestant. Both the human and the computer play against each other, and the computer's only advantage is a better memory.

Now for the rules. The game itself is a more complicated ver-<br>sion of BAGELS. Here, however, instead of being given results<br>sounding like pastries and prefixes, you are given the number<br>of bulls and the number of cleots. F the sample run.

BULLS AND CLEOTS permits the use of words of any length from two characters to twenty. The words are randomly picked from a character set specified at the beginning of the program. This character set may be up to forty characters in length and consists of any characters on the machine used, the blank included.

12

## Listing

### LIST<sub>1</sub>

10 DIM AS[20], B\$[20], C3[40], A[20], G[20], H[20], Y[40]<br>20 FRINT "Instructions";<br>30 INPUT B\$<br>40 IF B}[1, 1]#"Y" THEN 250 50 FRINT "You are about to play 'bulls and cleots,' by D. Austin Stephens." 60 FRINT "You are about to play 'bulls and cleots,' by D. Austin Stephens."<br>70 FRINT "It is a word-guessing game which both you and the computer play"<br>90 FRINT "It is a word-guessing game which both you and the computer pl 140 FRIET " NO.<br>160 FRIET " NO.<br>170 FRIET " ABCD<br>190 FRIET " ABCD<br>190 FRIET " " VXYZ<br>200 FRIET " VXYZ GUESS RESPONSES" 3 BULLS, O CLEOTS."<br>0 BULLS, 2 CLEOTS."<br>4 BULLS, O CLEOTS." **ABCP**  $\frac{5356}{WXXZ}$ 200 PRINT " WXYZ WXYZ 4 BULLS, O CLEOTS."<br>220 PRINT "Of course, the one to first guess 'H bulls' is the winner."<br>230 PRINT "Cood luck."<br>250 PRINT "Character set";<br>250 PRINT "Character set";<br>260 HRPT CS<br>270 P9-LEN(CS)"<br>280 270 Photography 9-1<br>200 Pro. 1-1-1 Pp-1<br>200 Pro. 1-1-1 Pp-2<br>300 Pro. 1-1-1 Pp-2<br>300 Pro. 1-1-1 Pp-2<br>300 Back 150<br>200 Back 150<br>200 Dr. 27 The Markov of character in a word";<br>200 Dr. 271 Pp-2 200 Pro. 200 Pro. 200 Pro. 200

190 GOTO 1210<br>
1200 P=0<br>
1210 A: (A, A)="C"<br>
1220 GOTO F70<br>
1220 GOTO 170<br>
1220 GOTO 1140<br>
1220 GOTO 1140<br>
1220 GOTO 1140<br>
1270 GOSUD 750<br>
1200 A(A)=0<br>
1200 Y[T9+1]-A(A)<br>
1310 P9\*P9+1<br>
1320 GOTO 870<br>
1340 FRINT "I GOSS "1 1190 6020 1210 1930 Minite 1:<br>1930 Minite 1: The State of the State 1:<br>1930 Months (1,1) (1,2) and the same built and clearly 1,2)<br>1930 Months (1,1) (1,1) (1,1) and the same built and clearly 1,2)<br>1930 Minites 1: The same built is your 1380 NEXT H

850 P9=P9-1<br>860 R2TURN<br>870 A=4+1<br>870 A=4+1<br>890 IF A>2 THEN 720<br>890 IF A<sup>2</sup>(A,A)<sup>200</sup> THEN 870<br>900 G-A[A]<br>910 GoSUB 810<br>920 A[A]=N<br>930 GOSUB 810<br>920 A[A]=N<br>930 GOSUB 10<br>920 A[A]=N<br>950 IF B=2 THSN 2120<br>950 IF B=2 THSN 2120<br>

## **Write to us Box 877** Phone (915) 445-2508 PECOS, TEXAS 79772

13

![](_page_13_Figure_0.jpeg)

BY LEE FELSENSTEIN, LGC Eng

## THE TOM SWIFT TERMINAL

Shortly after the Community Memory public-access information retrieval system was put into operation in Berkeley and San Francisco, it became dear that existing terminals would not be sufficient for the operation of an expanded system. Available terminals were either display or printing types, and C.M. needed a combination.

Also, existing terminals are too hard to fix. The motto of the system was "hands on," but the terminals in effect said "hands off" of the equipment. Glitches and quirks of operation were present in the cheaper display terminals which might unnerve an inexperienced user, and this system was being made for inexperienced users.

Armored terminals'! Ultra-high reliability? The purpose of C.M. was not to lock people out of the system, but to give them some control over it.

The answer was to design a terminal which could be used as a toy as well as a too!; that electronic enthusiasts could learn and could hook up in various ways. A terminal like that would grow its own service organization. It could also be updated to higher levels of intelligence when Community Memory was ready to deal with smarter. editing terminals.

As the hardware arm of Community Memory, L.G.C. Engineering has developed a preliminary design for this "Tom Swift Terminal" and we are now at work on the manufacturing design. It will be part of the future Community Memory systems and will be offered for sale as well.

As a terminal, it is over-designed, but NOT over-specialized. In fact, the design effort has gone into making it as modular and adaptable as possible. In its minimum form. called the "basic system," it is a box of electronics with a keyboard. It connects to a telephone coupler and to the antenna terminals of a home TV. You type on the keyboard and the text fills the TV screen, rolling upwards off the screen after the screen is filled. Lines are 32 characters long, and 16 lines fill a screen. After a line has rolled up off the screen, it can be retrieved by causing a "roll down," which can bring back up to 16 past lines. It op erates at 30 characters per second, which is about as fast as a non-speed-reader

> And the terminal comes with enough information so that you r local Tom Swift can start building plug-ins. If he can't quite make it, we'll be serving as a clearing house for users who can help other users. Nothing will be marked "proprietary circuitry- return to the manufacturers for service.'

of the circuit cards which control the device's editing capability and "intelligence." But we expect to be beaten out by electronic enthusiasts who will recognize the device as a natural seed-bed for testing and developing micro-computers.

"Micros" are computers built around physically tiny but electronically powerful "microprocessor" integrated-circuit chips.similiar to those which are the guts of pocket calculators.

Now, there's nothing unusual about such operation, except perhaps the "roll down" capability. The fun begins when you want to expand the system 10 do more.

Open up the case. The electronics are organized on plug-in-printed-circuit boards, with room for lots more. You can plug in a card which connects to a little adding machine printer. Without

changing the rest of the device, you can now command (from the keyboard or the computer) the printer to print out a line at a time or a screenful at a time. The printer takes a third of a second to print out one 32 character line.

Plug in another memory card (the system comes with one) and you will be able to retrieve up to 48 unseen lines or data. The thing is made for plug-ins. Each card plugged in has full access to all the information in the system, and can control the whole thing if properly designed.

As the Community Memory system develops, we will be producing updates

![](_page_13_Figure_9.jpeg)

These chips have been industrially available for a few years now, and are not used by amateur electronics buffs because of the complex additional circuitry they require for operation. Memory, input/output, termina ls,etc.

This device is specifically designed to provide such support functions for these microprocessors. Not only that, but in a home environment (TV set required) and in a relatively clean, quiet manner

a<br>E

V V

'W lik

W

pt s vi ca M st,  $\overline{C}C$ 

> h al  $\circ$  $g$ W

![](_page_14_Picture_0.jpeg)

![](_page_14_Picture_1.jpeg)

![](_page_14_Picture_2.jpeg)

(design so that the user controls the tool, and not the reverse)

One of my engineering professors once asked what was the difference between engineers and scientists. No one answered. The prof drew a dollar sign on the blackboard. "It'U make you or break you," he said reverently.

It's becoming obvious these days that the dollar sign isn't quite where it's at. You won't be able to buy a new world when this one is used up. And design in pursuit of the dollar is busy chewing up not only our physical world, but also our ways of working with our tools and with each other.

Then transistor radios took over the field. They were cheaper to produce, smaller, portable, and didn't need repair as often. So in the interest of the dollar sign, they were made so that you couldn't understand what was in them, couldn't do anything about it if you did understand it ( the printed circuit boards would come to pieces if you melted the solder,) and couldn't use parts from one radio in other circuits.

I learned electronics as a kid by messing around with old radios. Vacuumtube radios, which are easy to tamper with because they're designed to be fixed. I made radios into intercom amplifiers, oscillators and transmitters before I knew how to design anything. I stripped radios down to the bare metal, sorted and tested the parts, and built new things from these parts.

And as a computer hardware designer, I believe that computer hardware can also be designed and handled in a convivial fashion. My own effort is the Tom Swift Terminal, described elsewhere. But aside from plugging my own products; I want to use this space to open up communication among those of us who are working on convivial design for whatever application.

Kids were walking around with transistor radios all the time but with no reason or opportunity to pry into them and learn what made them work. Now the first wave of these kids are grown up and the electronics industry has a shortage of technicians.

Progress? For who? Even the industry suffers. And they have the gall to moan about how people don't appreciate what they're doing for them! But they won't

do anything differently, because that is the industrial way of doing things.

"Toy" implies that the device has uses on many different levels, all of which are well under control of the user and which add to the user's general enjoyment, understanding or well-being.

Well, there are different ways of doing things, even for engineers. Before there was an industrial system, people were building tools that other people could use without much training. Tools that people could use and which would not use them. People could understand how the tools worked, how to fix them when they broke, and how to alter them when the job changed.

For more information on this device, its desigp philosophy and operation, we have a 25 page discussion available for 50 cents. Write to L.G.c. Engineering, 1807 Delaware Street, Berkeley, Ca. 94703.

There's no reason why even the most complex tools in use today can't be handled the same way. P.C.C. is showing how computer software can handled in this convivial fashion.

level into 900 ohms is adjustable from +6 dbm to -20 dbm. An electronic hybrid circuit is included on the card so that the Bell CBT coupler or equivalent can be driven without additional components.

( I will use the term "convivial" to refer to this "non-industrial" type of design for tools and systems. The term is from the book," Tools For Conviviality" by Ivan Illich, Harper and Row, 1971, which first laid out this approach to the problem.)

Power required is +18 volts, -18 volts unregulated, 2vpp maximum ripple. A suggested power supply circuit is provided. EIA RS- 232 data input and output is included, as well as 20 ma current loop input and output. EIA carrier detect output and drive for two parallel back-to-back LED indicators is also provided. An optional auto-answer circuit for use with CBT couplers is available.

The modem is constructed on a 4.5 X 6.5 inch printed circuit card and connects to a 44-pin edge connector, Vector R644 or equivalent.

> Using this "hexagram display", someone using the terminal with a microcomputer can examine the program code without even knowing

> > ASCII DISPLAY **VSING CHARACTER GENERATOR)**

Lelters, project descriptions, intelligent suggestions, requests for help and offers of help can be sent to P.C.C. and I'll try to keep them straight. We'll see if we can use this page as an information exchange until the need outgrows it.

Lee Felsenstein

which makes for toys which parents like.

"Don't bother Suzie; she's playing with her computer."

"Toy" should not be seen as a put-down term. One of these de- :J vices can support a micro-computer capable of running an entire Community Memory system (of course, the disc storage units would be physically huge compared with the micro.)

![](_page_14_Picture_3.jpeg)

YOUR TV **NE CHARACTERS** SET

WHAT IT IS

 $\overline{a}$ 

**GC** Engineering

## convivial design

### COMMERCIAL

LGC Engineering is offering low-speed modem circuit cards compatable with Bell 103 standards. They are intended for full or half duplex operation at 75 to 300 Baud. They use phase-locked loop frequency-shift detectors with a unique self-adjusting reference circuit which is constantly re-calibrating itself.<br>Minimum input level is -46 dbm, input impedance is 33kohm. Output

Price is \$150 plain, \$175 with auto-answer. Specify originate or answer

mode. Further information available from LGe Engineering, 1807 Delaware St., Berkeley, CA 94703

> We're also designing a microprogrammed multi-line serial-line *multiplexer (for handling up to 256 teletype lines). If you need one and have some money. let us know.*

### also;

The Tom Swift Terminal is able to display the direct binary contents of its memory as well as the letters and numbers represented by those binary numbers.

![](_page_14_Picture_38.jpeg)

For example, the letter "H" is represented by the binary 01000110. If a switch is thrown the terminal displays the number as a stack of solid or broken lines in the space where the "H" had been displayed. Solid lines represent "I", broken lines represent *"0".* The bottom line on the stack is the right-hand digit of the binary number, the least significant digit.

15

The Further Adventures of \*\*\* INCHWORM, as you may recall from Last time, lives on an island. And he is computarized, you can program him to move around the island, one square at a time. To tell him to move one square NORTH, write N To tell him to move one square EAST, write E To tell him to move one square SOUTH, write S To tell him to move one square WEST, write W Well, since last time, volcances have been exupting and now there are mountains on INCHWORM'S istand. INCHWORM cannot go into or through a square that has a mountain. "INCHWORM" by  $\mathcal{P}_{\mathbf{a}}$ Will Scarvie (8) Mountains lak like this : XX  $\Delta$  $\leq$ 4  $5<sup>-</sup>$ 6  $\overline{7}$ Bahold the island Maintains Horte 15 squares 44, 87, 65, 64 and so on. Also ... fallen stars in<br>square P4, diamonds in E8<br>and golden spheres in HI,  $\mathcal{B}$  $\mathcal C$ Here is a program to send 大女  $\boldsymbol{\mathcal{D}}$ INCHUDRM from home (AI) to visit the fallen stars and return home.

PROGRAM & SSSSEEENEENN WWWWWW \* Trace INCHWORMS path as he follows the program. \* Write a program to send INCHWORM from home to collect diamonds and \* Write a program to send INCHUDEM on a "grand tour" of his island. He should start

16

from home, visit the diamonds, golden spheres and fallen stars - then return home. He may visit these beautiful things in any order.

 $Q_{\rm c}$ 

E

INCHUDRM is visiting a strange island. Each square, except AI and H8, has a number in it, a O or a I or a 2. We unote the following program to get INCHUDRM from HERE (Square Al) to THERE (square H8.) SESESESE SESESE Then we added the numbers in the ·· squares that INCHWORM traveled through in young from HERE to THERE. We get 15 for the sum (what do you get?) \* Write a program to get INCHURZH from HERE to THERE so that

the members in the squares he goes through add up to the.

![](_page_16_Picture_2.jpeg)

![](_page_16_Picture_105.jpeg)

Tiet your own number on adds of to that number.

 $\not\approx$  :

\* Find the minimum poth. The minimum puth is the one with the smallest sum. For example, if INCHWORM follows the program below, the sum will be only b. PROGRAM SSSEESESSESEEE

can you find a path with a smaller sum?

\* You can always get INCHUDEN from HERE to THERE

PROGRAM & EEESSSEEEESSSS

 $4$  staps The sum for the shore path is 12.

can you find the maximum path for which the program is axactly 14 staps? Maximum path? That's the Path Cuith

axactly 14 staps in the program) for which the sum is the largest, we know of one path with a sum of 19.

## REWARD

MAYBE it is the maximum path, maijke NOT

Sand us an INCHWORM game, a tivity or idea. If we publish it, we will give you a trace subscription to P.C.C. and send you a bunch of cipies of the issue your ideas appeared in.

 $\overline{X}$  ,  $\overline{Y}$  ,  $\overline{X}$ 

# GREGORY BATESON

Reprinted with permission of the Whole Earth Epilog, First Edition September, 1974.

### **Steps to an Ecology of Mind**

Where the insights of Buckminster Fuller initiated the Whole Earth Catalog, Gregory Bateson's insights lurk behind most of what's going on in this Epilog.

Through him I became convinced that much more of whole systems could be understood than I thought, and that much more existed wholesomely beyond understanding than I thought-- that mysticism, mood, ignorance, and paradox could be rigorous, for instance, and that the most potent tool for grasping these essences- these influence netsis cybernetics.

Bateson is responsible for a number of formal discoveries, most notably the "Double Bind" theory of schizophrenia. As an anthropologist he did pioneer work in New Guinea and (with Margaret Mead) in Bali. He participated in the Macy Foundation meetings that founded the science of cybernetics but kept a healthy distance from computers. He has wandered thornily in and out of various disciplines-- biology, ethnology, linguistics, epistemology, psychotherapy--and left each of them altered with his passage.

This book chronicles the journey. It is a collection of all his major papers, 1935-1971. In recommending<br>the book I've learned to suggest that it be read backwards. Read the recent broad analyses of mind and ecology at the end of the book and then work back to see where the premises come from.

In my view Bateson's special contribution to cybernetics is in exploring its second, more difficult realm (where the first is feedback, a process influencing itself, what Bateson calls "circuit"; and the second is the meta-realm of hierarchic levels, the domain of context, of paradox and abundant pathology, and of learning.)

### Strong medicine.

![](_page_17_Picture_10.jpeg)

Steps to an Ecology of Mind Gregory Bateson<br>1972; 517pp \$1.95 postpaid from: Ballantine Books, Inc.

 $-SB$ 

201 E. 50th St.<br>New York, NY 10022 or PCC Bookstore

No organism can afford to be conscious of matters with which it could deal at unconscious levels.

Mere purposive rationality unaided by such phenomena as<br>art, religion, dream, and the like, is necessarily pathogenic and destructive of life; its virulence springs specifically from the circumstance that life depends upon interlocking circuits of contingency, while consciousness can only see<br>such short arcs as human purpose may direct.

The social scene is nowadays characterized by the existence<br>of a large number of self-maximizing entities which, in law, have something like the status of 'persons'-- trusts companies, political parties, unions, commerical and

![](_page_17_Picture_16.jpeg)

**Gregory Bateson** 

trial-and-error system which does the thinking, acting, and<br>deciding. This system includes all the informational pathways which are relevant at any given moment to any<br>given decision. The "self" is a false reification of an improperly delimited part of this much larger field of interlocking processes.

 $\bullet$ 

But what about "me"? Suppose I am a blind man, and<br>I use a stick. I go tap, tap, tap. Where do I start? Is my<br>mental system bounded at the handle of the stick? Is it<br>bounded by my skin? Does it start halfway up the<br>stick? to delineate the system is to draw the limiting line in<br>such a way that you do not cut any of these pathways in<br>ways which leave things inexplicable. If what you are trying to explain is a given piece of behavior, such as the locomotion of the blind man, then, for this purpose, you will need the street, the stick, the man; the street, the stick, and so on, round and round.

If you put God outside and set him vis-a-vis his creation and If you put God outside and set him vis-a-vis his creation and<br>if you have the idea that you are created in his image, you<br>will logically and naturally see yourself as outside and<br>against the things around you. And as you a to exploit. Your survival unit will be you and your folks or conspecifics against the environment of other social units, other races and the brutes and vegetables.

If this is your estimate of your relation to nature and you have an advanced technology, your likelihood of survival<br>will be that of a snowball in hell. You will die either of the toxic by-products of your own hate, or simply, of over-<br>population and overgrazing. The raw materials of the world are finite.

and stresses whereas, if eating were centrolled only by hypo-<br>glyceemia, any disturbance of the single pathway of control<br>would result in death. Essential biglogical functions are not<br>controlled by lethal variables, and pl note this fact.

### D: What is a cliche', Daddy?

F: A cliche? It's a French word, and I think it was<br>originally a printer's word. When they print a sentence<br>they have to take the separate letters and put them one by<br>one into a sort of grooved stick to spell out the sente But for words and sentences which people use often, the<br>printer keeps little sticks of letters ready made up. And these ready-made sentences are called cliches.

 $\bullet$ 

F: Let's go back to the question which you asked and<br>which I said was too difficult to answer today. We were talking about the printer breaking up his cliches, and you said that he would still keep some sort of order among<br>his letters-- to keep from going mad. And then you asked "What sort of order should we cling to so that when<br>we get into a muddle we do not go mad?" It seems to me<br>that the "rules" of the game is only another name for that sort of order.

D: Yes-and cheating is what gets us into muddles.

F: In a sense, yes, That's right. Except that the whole point of the game is that we do get into muddles, and do come out on the other side, and if there were no<br>muddles our "game" would be like canasta or chessand that is not how we want it to be.

D: Is it you that make the rules, Daddy? Is that fair?

F: That, daughter, is a dirty crack. And probably an<br>unfair one. But let me accept it at face value. Yes, it is<br>I who make the rules—after all, I do not want us to go mad.

D: All right. But, Daddy, do you also change the rules? Sometimes?

F: Hmm, another dirty crack. Yes, daughter, I change them<br>constantly. Not all of them, but some of them.

D: I wish you'd tell me when you're going to change them!

F: Hmm--- yes--- again. I wish I could. But it isn't like<br>that. If it were like chess or canasta, I could tell you the rules, and we could, if we wanted to, stop playing and discuss the rules. And then we could start a new game with the<br>new rules. But what rules would hold us between the two games? While we were discussing the rules?

D: I don't understand.

F: Yes. The point is that the purpose of these conversations is to discover the "rules." It's like life-- a game whose purpose is to discover the rules, which rules are always changing and always undiscoverable.

D: But I don't call that a game, Daddy.

Perhaps not. I would call it a game, or at any rate F: "play." But it certainly is not like chess or canasta. It's<br>more like what kittens and puppies do. Perhaps. I don't know. ...

D: Daddy, why do kittens and puppies play?

F: I don't know--- I don't know.

A Third Chameleon-hypothesis

financial agencies, nations, and the like. In biological fact, these entities are precisely not persons and are not even aggregates of whole persons. They are aggregates of parts of persons.

They say that power corrupts; but this, I suspect, is<br>nonsense. What is true is that the *idea of power* corrupts.

**I** 

(My father, the geneticist William Bateson, used to read us<br>passages of the Bible at breakfast-- lest we grow up to be empty-headed atheists.)

In no system which shows mental characteristics can any part have unilateral control over the whole. In other words,<br>the mental characteristics of the system are immanent, not in some part, but in the system as a whole.

> ø The Theology of Alcoholics Anonymous

Some outstanding points of the theology of AA are:

(1) There is a Power greater than the self. Cybernetics would go somewhat further and recognize that the "self" as ordinarily understood is only a small part of a much larger

When you narrow down your epistemology and act on the premise 'What interests me is me, or my organization, or my species," you chop off consideration of other loops<br>of the loop structure. You decide that you want to get rid of the by-products of human life and that Lake Erie will be a good place to put them. You forget that the eco-<br>mental system called Lake Erie is a part of your wider ecomental system -- and that if Lake Erie is driven insane, its insanity is incorporated in the larger system of your thought and experience.

It is rather unusual to find that any feature of a biological system is at all directly determined by the need which it fulfills. Eating is governed by appetite, habit, and social convention rather than by hunger, and respiration is governed by CO<sub>2</sub> excess rather than by oxygen lack. And so on

In contrast, the products of human planners and engineers are constructed to meet specified needs in a much more direct manner, and are correspondingly less viable. The multiple causes of eating are likely to ensure the performance of this necessary act under a large variety of circumstances

![](_page_17_Picture_53.jpeg)

"What color is a chameleon on a mirror?"

I asked the question of Gregory Bateson at a point in our interview when we were lost in contemplation of the function, if any, of consciousness—self-consciousness. Both of us being biologists, we swerved to follow the elusive chameleon. Gregory asserted that the creature would<br>settle at a middle value in its color range. I insisted that the<br>poor beast trying to disappear in a universe of itself would endlessly cycle through a number of its disguises.

Now hear the hypothesis of Gerald Hall, student of Gregory's at Santa Cruz, author of the following book review, and pro-<br>ponent of G. Spencer Brown's Laws of Form (which denotes but two basic systems-- ones which remember and ones which oscillate).

"The chameleon will stay whatever color he was at the moment he entered the mirror domain.

 $-SB$ 

# **AFIPS**

MONTVALE, N.J., May 22. 1974 - The Second World Conference on Computer s in Education sponsored by the International Federation for Information Processing will be held in Marseille, France, September 1- 5, 1975. A Call for Papers for this Conference has been issued, requesting that potential participants indicate their intention to submit papers prior to July 15, 1974.

To show the progress made to date in this direction and in an attempt to gain new insight for the future, a significant part of the Conference program will be devoted to the introduction of the variety of data processing techniques used in the teaching of different disciplines. Another aim of the Conference will be a consideration of methods and applications of computers to aid in the solution of education in developing countries.

The Conference aims to bring together people concerned with the many possible roles of information technology in education. As a result of the first Conference. it was decided that there is a necessary distinction to be made between themethodology of information processing and the computer, and special attention was called to the considerable advantages to be obtained by introducing the methodology of information processing into the teaching of all disciplines.

Papers are invited covering the following specific topics:

The Subjects of the conference are:

Information Processing **Mathematics** Natural Sciences · Physics, Chemistry, Biology Social and Behavioral Sciences Management Liberal Arts Engineering and Technical Applications

The intention to submit a paper for this conference should be sent to:

Monsteur J. Hebenstreit Chairman of the Program Committee Ecole Superieure d' Electricit6 10, Avenue Pierre - Larousse 92240 Malakoff France

A formal copy of the call for papers is available from the American Federation of Information Processing Societies, 210 Summit Avenue, Montvale, NJ 07645. AFIPS is the United States representative organization to the International Federation for Information Processing.

![](_page_18_Picture_10.jpeg)

Of many magazine and newspaper sources of computer information, Datamation might not be thought to be of much interest to games buffs or those in education, since it is very definitely oriented to the professional industrial and business users, but it has much to recommend it, most particularly its thoughtful commentaries and analysis on the interactions of computers and people, business and society.

**19** 

These range from sardonic comments on the facets of the Jolly Green Giant's bland smile to acute analysis of bank tellers' psychological reactions to CRT terminals. Aspects of programming languages are a recurrent subject, interesting and often useful for those using them, fascinating generally for their sidelights on the implications of semantics on structures in machine and human reasoning. Data processors, while usually sensitwe to subtle shades of meaning and comparatively precise and orderly in thought, are often seriously inarticulate as a group. Datamation is remarkable in its genre for the quality of its articles, which maintain a well-judged balance between text dense enough in content to exercise minds and writing popular enough to hold the attention of even the layman. Even humor is occasionally discernable while the advertisements, are so well done as to be interesting reading in themselves and for those to whom the remark will have meaning - readers of the New Scientist will feel right at home.

Seat Cint

•

# OME COMPUTING

In a previous issue (Vol. 3, No. I) you had the chance to read a fantasy about a future People's Computer Center with sound. smell, etc, This article is a little less fantasy-oriented. Rather, it tries to bring together a series of events, rumors, and happenings in one article and let you draw your own conclusions.

It all started two years ago when Magnavox, the TV poeple, introduced the *Oddysey* game for the low price of S 1 00. You plug this device into any TV and use your screen to play games. *Oddysey* consists of a few mysterious parts and a bunch of printed circuit cards, each one activating one game. The set includes plastic overlays to attach to your screen to make the game more interesting. Many of the original 12 games were derivations of Pong. Others were "contrived" but for \$100, it was a great POWER TRIP to take over control of my idiot box. That's really what *Oddysey* is all about. It gives YOU control over your TV (what a switch) . . . to play games . . . and new games are easy to add, just buy the new PC card and overlay.

Along came Digi-log with a keyboard and acoustic coupler that you can connect to any TV set. Then, dial-up your local time sharing system and play Star Trek in the comfort of your own home on your own TV. Only problem was the Digi-log keyboard costs \$1195 or so . . . but it does work on any TV. And, then we read, in *Radio and Electronics News*  (September 1973) about how to make your own keyboard-TV terminal for around \$200. We discovered that used rebuilt acoustic couplers are available for about \$150, so we could make our own home terminal for \$350 (and lots of time and talent). And then, time share costs bottomed out. \$0.99 per hour for midnight to 6 AM (what better hour for gameplaying?) on an HP2000 system. Prime time costs less than\$5 per hour. Most local time sharing companies had all of our games in their libraries plus many other good games, so why not? Home computing is a reality and at palatable costs!!!

That's one set of events. You've all played Pong, haven't you? That little game has made Nolan Bushnell and Atari Company millionaires a few times over(8500 units sold last year). What's Pong? ... the guts of a TV and a PC board plus a few gizmos and a coin slot. Atari's success has attracted competitors and with competition has come improvements in the types of games available both from Atari and from the competition. Star Trek-type games are now found at your local bar and bowling alley. How long before a full-blown computer terminal with all the games we know? WAIT ... it's already here! Not at yow local pub but at your museum ... Lawrence Hall in Berkeley, OMSI in Portland ... The Children's Museum in Boston ... all with games and game-playing computers available to one and all. And don't forget the People's Computer Center has open doors for any and all game playing enthusiasts AND a new PCCtype center is planned for the east coast by an enterprizing group. Costs are still too high for the home consumer but get this  $-$  two local inventors just made us a Star Box. That is our \*\*\*\*\*STARS\*\*\*\*\* game in a small (8 x 8) box filled with electronic circuitry with randomizing and logic capability. How soon will it be before they have a variety of games available in that little box at some tiny price?

And then, we wrote a games book with Hewlett-Packard which is jsut fantastic! This book should aid the cause to "institutionalize" or "legitimize" computer game playing for all your computer types who have been clandestinely playing computer games at nights and on weekends (we get letters from you guys daily). The PCC-HP games book, along with *101BASIC GAMES* by Dave Ahl, couldn't have been published three years ago  $-$  "heresy" they would have said  $-$  "waste of time" other would say. But today, verrry acceptable and very popular. Not to forget that new little book *Games. Tricks and Puzzles for a Hand Calculator* (Wallace Judd, published by Dymax) which shows you how to have fun with your four-function calculator.

![](_page_19_Figure_5.jpeg)

## another set of events

Once the big institutions start dealing with "it", consider "it" acceptable! What about the institutions? DEC published the *101 Basic Games* book and they are now toying with the home computer. A special group within the company was formed to investigate the subject and make recommendations. Xerox has their "think tank" near us in Palo Alto. We keep hearing rumors that they will soon open a recreational computer center to test their neat little Dynabook. Dynabook., according to rumor, is an underthe-arm computer which will sell for under \$500. It will have a video screen and light pen type device and it will be programmable in the language SMALLTALK (for kids?). Carry it around with you for home or school use or for recreation and FUN! Who knows what HP is doing? With all the dandy, little, powerful calculators they keep developing, can a low cost. powerful, game-machine be far behind? The INTEL 8008 chip is attracting a huge following. With the type of people we know showing interest in it, can a game machine built around the chip be far away?

Put it all together and what do we have? Technological investigation on all fronts developing new devices. Costs coming down to where the home computer or terminal is a practical reality and public acceptability of computer gaming so we don't have to play "behind closed doors."

about that you can share with us? Write us a letter and bring us up to date.

## a hardware status report

What else? What does the future bring? What are you doing or hearing

![](_page_19_Picture_14.jpeg)

### **TTY REPAIR**

I've found a number of useful, free manuals for the amateur TTY repairman:

- 1. 3108 Vol. I: Model 33 Lubrication, Principles of Operation & Oissassembly.
- 2. 310B Vol. II: Model 33 Adjustments
- 3. Teletype publications price list.
- 4. 1184B: Model 33 parts (full of neat exploded diagrams of everything - like an auto parts book).
- 5. Section 570-005-BOOTC (section of what, I don't know): Maintenance Tools Catalog.
- 6. Parts and Tools price book.

I got these free by requesting them from my local TTY sales office, but I suppose one could write to Skokie as well.

Another very helpful trouble shooting and routine maintenance guide is:

Mod 33 Field Maintenance Practice Bell System Practices Plant Series Section 579-200-250 Issue 2, Oct 1969 AT&TCo.

This was prepared for AT & T by TIY and is the book that phone company TTY repairmen carry.

I've also put together a tool kit which readers might find of interest. I'll enclose a list of the tools, with TTY part numbers and prices where relevant.

Jerry Silver, a *very* helpful person I met thru PCC helped with both the tool kit and the publications.

News of useful tools, publications, maintenance and troubleshooting tips would be welcome.

> Larry Press 128 Park Place Venice, CA 90291 (213)399·2083

- 1. 3/16" 1/4" 5/16" nut drivers
- 2. Small Allen wrenches (.050, .062, .078,.093)
- 3. Screwdrivers (TTY sells some nice ones, e.9-, \$1.10 for 10" blade with a spring loaded screw holder on the tip.)
- 4. Spring stretching hooks available very cheap from TTY, e.g., No.75503 for 0.33 is the most expensive (I went ape and got 6 for \$1.38!)
- 5. Tweezer another TTY bargain, No. 151392 for 0.57.
- 6. Oil can with spout  $-$  TTY's isn't cheap, but it is a beauty, No. 103625 for \$7.05.
- 7. Oil "syringe" No. 100688, \$1.70 or No. 194553 for \$5.45, I had my own so I've not seen these, but they look like functionally equivalent from their pictures.
- 8. Typebatl adjusting tool· No. 180588, \$0.11.
- 9. Plastic pad to work on· No. 124828, \$0.26.
- 10. Orangewood sticks the mark of a true probevelled on one end, pointed on the other, No. 94646, \$0.09 each (I got 5).
- 11. Hammers the rubber goodies that strike the typeball, No. 180502, SO. 11 each.
- 12. Grease No. 88973, \$0.85 a lifetime supply.
- 13. Oil No. 88979, \$1.85 another lifetime supply.
- 14. % inch flat wrench (box, open end) No. 187186, SO.63.
- 15. Ity bity flat box wrench, No. 114201, \$0.15.
- 16. Armature clip· No. 185832. \$0.93. It turns our that an orangewood stick is just as good and is \$0.84 cheaper.

### TOOL KIT FROM LARRY PRESS

I got your name from Kirk Brainerd, and am fascinated by the fact that there is at least one self· supporting public interest computer center in existence. Any information about the People's Computer Company would be appreciated.

My point of view is that of the interested layman who has learned enough BASIC to start development of a series of "worm's eye-level" informational dialogs for the California Law Center.

Also enclosed are a listing and paper tape of my first essay, "CLCl." Any comments and/or suggestions would be most welcome.

> Horace Gaims 713 Georgina Avenue Santa Monica, CA 90402

### INTERESTED LAYMAN

Nancy (my wife) and I are starting work on "CLC2" on the subject "You and the Police" - with the cooperation of the ACLU (of which we are long time members).

We are working through Larry Press's "Public Access Terminal" located at the Venice branch of the LA Public library, with access to the Hewlett·Packard 2000 belonging to the USC Graduate School of Business Administration (where Larry teaches).

A prime motivation of mine is to develop enough computer "sense" and literacy to be able to work with community groups wishing to develop their own programs in BASIC. If one layman can Jearn something, others should be able to do the same.

### OEAR LEROY

I take the liberty of calling you LeRoy, cause you said to, many moons ago in a BASIC weekender at UCSO. and also because I have been acrused of dropping your name, which I did, and it was meaningless, until the papers arrived, thanks to Miss Sanguenetti at ACM, and then they believed.

The school was gifted with an installation of TTY and connect time from the fine people at Honeywell, Italia, with us paying the phone, and it has been a good year, but with the normal fine logic of this place, they up and got rid of me, and left themselves without a computer person, and me without a job, so I am winging (water wings) my way home, hence the new address.

In addition, let me say that the March 74 issue was a beautiful thing to read, especially for those who are headed in anyway toward bid, because it is a jungle, and you did a fine job of laying some bench· marks for the pilgrims. Keep up the fine work, and if I can assist you in anyway, just give a yell and I will do.

Thanks for starting me on the BASIC road to programming, I Grasp it, for Transatlantic work it's best.

> Glen W. Lamb 2721 East Grant Road Tucson, AZ 85716

Thanks again for printing my "Dragon & Puppy." You dragons have a sense of humor. Enclosed is a portrait of one of my friends and aquaintances it was hard for him to pose that way for so long. So you can print him too. I played "Hunt the Wumpus" on a friends computer - it's great!!!

> Eric Stewart 5803 Wooster Ave. Los Angeles, CA 90056

- 
- 17. A flashlight.  $-$
- Tape reader gauge. No. 183103, \$0.20.
- 19. 90 degree screwdriver (offset, flat) No. 94645,  $$2.45 - an$  unnecessary luxury.
- 20. Spare fuses.
- 21. Ribbons No. 181129,  $$0.51 - cheap$ , but low quality,
- Things I might get next time:
- A. Selectro removal tool · No. 184098, \$1.90.
- 8. Handwheel (No. 161430, \$1.90) and handwheel adapter (No. 181465,  $$2.65$ ) - these just turn the motor over, but it's faster than by hand and saves wear and tear on your fingers. '~' J-; . The contract of the contract of the contract of the contract of the contract of the contract of the contract of the contract of the contract of the contract of the contract of the contract of the co

page 21

![](_page_21_Picture_0.jpeg)

### THE DISABLED CHILD

am interested in learning how to use the computer as an inter-active device to teach the learning disabled child. Since all of my experience is in teaching and not in computer science I could use all help possible on the type of computer hardware and software that I would need beginning with the simplest descriptions.

I would also like to know if any references to existing literature in this field or centers where such a technique is now in use.

> Janet Owen 787 Vose Avenue Orange, New Jersey 07050

See DRAGONSMOKE ... PAGE 24

### **ANSWERS ANYONE?**

My reason for writing you this rather disorganized letter is to (among other things) ask a few questions.

Number 1. Can you send me a listing of part 2 of Star Trader (the run section). My copy does not seem to work right at all. It has very strange errors when a ship lands the name of the ship is wrong, but the date is right, no money ever changes hands in buying or selling, and it is only possible to deal in 3.2 x 10E-53 units.

Number 2. I need information on making the good old TV typewriter into a timeshare terminal - you know, a parallel/serial converter, distributor, modem set-up. If anyone else has done this I would really like to know.

Number 3. I have a version of Qubic (in BASIC) that seems to be unbeatable. But someone told me there was a way to win against anyone if you get to go first. Do you know the method? The program is so good that the only thing that has been able even to put it to a draw was itself.

Number 4. I know this sounds crazy, BUT... I want to order all your issues. At least now I don't feel so guilty for the quests.

Please rush (at least a fast walk) the back issues.

Number 5. Does anyone have info on fixing a Philco-Ford CRT?

Number 6. Does anyone know where to get a timeshare terminal at a reasonable price?

Here's hoping you'll have some answers.

**Andy Finkel** 12002 Pandrail Place Philadelphia, PA. 19116

### **AN APPEAL**

Please donate as tax deductible contribution your

### **PROCESSING DATA**

This year our high school would like to conduct a student teacher evaluation, and I have volunteered to help computer process the data. I have access to an account at Call Computer Co. in Mt. View, where I plan to do the processing. Our problem is that we have no way to efficiently transfer the data to the computer. (30 students x 5 classes x 60 teachers x 40 questions is a lot of typeing on a TTY.) Do you have anything like a mark sense card reader that would convert student marked responses to punched tape? Mag-tape cassette? Or even directly via modem/phone lines to Call Computer? Wewould appreciate any help or information you could provide us, and we would be willing to pay any costs involved (for cards, tape, time, rent, etc.).

 $(MELP!)$ 

**Grea Skyles** Associated Student Body of Monta Vista High School 10301 Stonydale Dr. Cupertino, CA 95014

*O HELP START* 

A PC CENTER

### **BUILD YOUR OWN MINI**

It was a pleasure meeting you dragons and seeing the dragon's den.

I am a 35 year old computer phreak and work in New York City helping support a conglomerate of medium and large Burroughs computers.

I am serious about becoming involved in an eastern<br>I am serious about becoming involved in an eastern and a mini-computer are needed for starters, I think o the people help would come of its own accord after the other two where established.

In Vol. 2, No. 1, page 5, Gregory Yob and Joe Weisbecker had articles on computers for the individual. An outfit called M.P. Publishing agrees with them and is publishing a series on building your own mini. This is not for the faint of heart however. Interested persons should write to:

> M.P. Publishing **Box 378** Belmont, MA. 02178

and ask for Catalog 2.

Another group that is open to all who are interested in building and operating digital computers is the:

> **Amateur Computer Society** 260 Noroton Avenue Darien, Conn. 06820

Keep up the great work.

George Fischer 72 South Railroad Ave. Staten Island, NY 10305

### SORRY ERIC...

Thanks for printing my letter. I truly appreciate it. However, while everyone else in "letters" had his address printed, I didn't. While a slight oversight, I would appreciate it if you would print my address. Other than this, I liked Vol. 3, No. 1 and can hardly wait for What to do After you Hit Return. Anyway, thanks for all.

> Forever in your debt. Eric Haines (The FORTRAN Kid) 212 North Riding Drive Moorestown, NJ 08067

PS I'm on pg. 21, middle of page, Vol. 3, No. 1 PPS GOTO 10

### **BASIC COMPILER**

At the Minneapolis NCTM meeting I talked to someone from you company about a BASIC compiler for an IBM 1620 Model I. I was told to write to you and inquire about such a compiler. If some publisher of BASIC texts could write or find one for us, we would be more than happy to patronize such a company. At the present we have no use for BASIC materials.

> Dr. Janis A. Tupesis Math Coordinator Monona Grove High School 4400 Monona Drive Monona, WI 53716

 $WMTS$  A  $1620$ ?

### **HARDBOUND OR PAPER?**

Some random comments encouraged by your paper. We have used a CRT terminal, the Applied Digital Data Systems Consul 580, for a semester without a failure. Installation was made by DEC on our 8K PDP8/E. We use BASIC and the 580 operates at 1200 band in time sharing mode with the teletype. Students prefer the CRT to the Teletype when the convenience of paper tape is not a critical factor.

Here is a suggestion. Most of the texts on programming you discuss are paperbacks. In the past, my inclination was exclusively toward using that type but lately the hardbound texts seem to include some interesting editions, e.g., "Fundamental Programming Concepts" by J. Gross of Harper-Row. You might consider publishing a survey of the hard stuff.

George H. Dubay University of St. Thomas Prof. Math/Stat Dept. 3812 Montrose Blvd. Houston, TX 77006 Surveys will be glasfully accepted.

(magric

Kudinski

ANTHONY

 $\overline{\delta}$ 

WORL

RAT

Sirs.

obsolete or defective computer equipment (mini's, terminals, peripherals, cassette/tape drives, etc.). We repair, interface and integrate anything ourselves for our non-profit Computer Institute.

In exchange for operational (outmoded) equipment we can use, you may obtain our nationwide services at cost:

training and troubleshooting aids for your field service.

instant quotations and order entry/inventory control for your reps,

material requirement and production planning etc.

Write us what equipment you'd like to swap for our professional engineering services - we will mail you our bulletins and provide a demonstration of our timesharing remote services on the console in your office. We are dedicated to rehabilitation, continuing education and low cost t/s EDP serviced for small business and small communities, to help them to survive with the aid of our concept of a nationwide non-profit service.

> Ernst Schubert, Ph.D. PE-EE Director of Education Computer Institute for **Continuing Education** 4662 Katella, Los Alamitos 90720

![](_page_21_Picture_53.jpeg)

![](_page_21_Picture_54.jpeg)

SMARTER

Human

PROGRAMMER

AND

 $P_{T}N$ 

THAN

### NEWS FROM THE OLD COUNTRY

Kerstin Aner has written to me to say that you are involved in setting up community information services and that you may be able to put me in contact with' others who are working on a People's Computer: Centre. She and I met recently at conferences in Gothenburg and Vienna. At the meeting in Vienna we heard John Carroll of the University of Western Ontario on the subject of their People's Computer in London Ontario. Inspired by this, I am trying to interest my colieages in developing a similar service in London, England. It would be a great help to know also about the work that you have been doing in California.

The lnterdata 7/16 was competively selected (32 systems) to be supplied to the United States Dependents Schools, European Area. The largest system will have 12 terminals. The first ten systems are to be installed in our high school during November of this year and the other twenty two It is possible that a colleague who is working with me by August of '76. The specifications of the 7/16 look I'd like to ask your advice on buying a small computer<br>on this project may be able to visit one of these centers

students and will provide implementation support to

My work is on a very long-term research project to make statute law easier to computerise. You may be interested, so I enclose a copy of a paper about it. Please note that there will not be any practically useful results for a couple of years, at least.

on this project may be able to visit one of these centers of community computer services. It will help meanwhile Our target is to use the computers as an integral part<br>if we could receive any accounts written on the work<br>tion curricula. Here, at the Darmstadt Career Center If we could receive any accounts written on the work tion curricula. Here, at the Darmstadt Career Center, being done in California or references to any accessible being done in California or references to any accessible we are developing a Computer Technology program for publications. I understand, also that you produce a students and will provide implementation support to paper to which we might subscribe. the high schools.

### TEACHING POSITIONS AVAILABLE

![](_page_22_Picture_27.jpeg)

I am looking for a PDPB/M computer. Since I am interested in a small machine for personal use, price is a primary consideration (the range I have in mind is from a few hundred to about a thousand dollars). I am familiar with a PDPB/M and so it is for this reason that I ask about a PDP8. I would greatly appreciate any information or assistance you might offer.

> Sorosh Ahmed 201 E. 2B St. New York, NY 10016

### **HOME COMPUTER**

for home use. More specifically, what characteristics should I look for and how can I buy one without going broke? I have spent the last year building some of the required peripherals - keyboard, display (using a TV set) and modified audio cassette for bulk storage - but building a computer is beyond my skills. What I sort of had in mind was something in the PDP/B or NOVA class. with enough memory to use BASIC and with readily available software that doesn't have to be bought from the manufacturer. Processing speed doesn't matter too much, because the system will

We are looking for experienced teachers interested in giving a helping hand to develop the computer cirriculum program. Applicants for teaching positions for school year '75-76 must apply before 31 December 1974. Forms may be obtained from: only be used in an interactive mode.

> Enclosed is a set of plans for the wheel and handle Enclosed is a set of plans for the wheel and handle<br>kits for a teletype terminal. When I was in Mpls.,<br>they were made by J.M. Welding, 6248 71st Ave., North Minneapolis, MN. 55429. They charged \$22 per set. The plans originally came from the Minneapolis Public Schools. I hope you find this information helpful.

> > Jane Donnelly Gawronski Dept. of Education 6401 Linda Vista Rd. Dept. of Education<br>6401 Linda Vista Rd.<br>San Diego, CA 92111

APPROX

Õ

" **II** " I .J

Ronald Stamper The London School of Economics and Political Sci, Houghton Street London, WC2A 2AE

### TELETYPES

Your information on Teletypes was a work of art and more importantly  $-$  truth. I'd love to give a reprint of your article to some of the people who contact us. Lots of savvy advice.

We service Southern California and provide Teletypes and terminals on a nationwide basis through a nationwide service agreement with Western Union. Our contract prices look like this:

ASR33 55/mo. Year Lease \$950 Purchase Acoustic Coupler 15/mo. \$150-\$300 Purchase

These Teletypes are completely reconditioned units and are warrantied  $-$  all parts and labor  $-$  for  $90$ days. Not such a bad deal at all.

If you are so moved, how about letting your readers know that we provide sales, rentals, maintenance and parts.

![](_page_22_Picture_11.jpeg)

Jim Corcoran Sales Manager Terminal Systems, Inc. 11300 Hartland St. No. Hollywood, Ca. 91605

### DON DAVIS

*The Starbow* 

*A shuut of triumph A cry of deligh t Will pierce the interstelhv night At the wonderous spectacle Which does unfold For our eyes only To behold As our fleet approaches* 

![](_page_22_Picture_16.jpeg)

![](_page_22_Figure_36.jpeg)

*Don Davis* 

HQDA (DAPE·CPC·RT) Forrestal Bldg., Room GB171 Washington, D.C. 20314

Sam W. Calvin Coordinator Computer Education Darmstadt Career Center USDESEA APO New York 09175

If you go to know -write us

## TTY WHEEL UNIT  $\bigcup_{\mathcal{O}_{\mathfrak{D}}}$

 $+$ '  $!$ 

 $e^{\varrho w}$  :

 $\leftarrow$   $\leftarrow$   $\leftarrow$   $\rightarrow$   $\leftarrow$ 

New, these things are way out of my price range, but something must happen to old minicomputers when they're retired. Is there a market in used machines? How about broken ones that are fixable but not worth the manufacturer's while to restore? (I have access to EE help-). Or what happens to discontinued machines (e.g., RCA or small Honeywell)?

> Jim McCord 330 Vereda Leyenda Goleta, CA 93017

Keeping 200

 $5/80.0.7081N9$ 

I I I I I I

**------,** 

**y,ae,LO** 

**TUBING IO IROI** 

![](_page_22_Figure_38.jpeg)

### AUTISTIC CHILDREN

I've had several requests for this kind of information.

- Computing Newsletter for Instructors of Data Processing. 1. Daniel Cougar, Editor. Published by CENTER FOR CYBERNETIC SYSTEMS<br>SYNERGISM ( CYSYS). Box 7345 \* Colorado Springs, Co 80933. (9 times a year for \$11.)
- THE GRANTSMANSHIP CENTER NEWS, 1015 West Olympic Boulevard, Los Angeles Ca. 90015. All about how to get free \$\$\$. Eight times a year for \$10. Read it BEFORE you write a proposal!
- HABIBI, 726 Sutter Avenue, Palo Alto, Ca. 94303. Everything you need to know about Belly Dancing in the San Francisco Bay area. Monthly, \$6 /year.

![](_page_23_Picture_17.jpeg)

### THE CHIPS ARE COMING!

- \* *Computers* ill *the Treatment of Nonspeaki/Jg.*  **Autistic Children by Kenneth Colby and David Smith. in CURRENT PSYCHIATRIC.** Smith. in CURRENT PSYCHIATRIC· THERAPIES Vol. 11 by Jules H. Masserman, M.D.,Editor. Grune and Stratton.1nc. Copyright 1971.
- *The Rationale for Compuler· Based Treatment of Language Difficulties in Nonspeaking Auristic Children by Kenneth Colby. Reprinted* from JOURNAL OF AUTISM AND CHILDHOOD SCHIZOPHRENIA, Yol.3, No.3, July - Sept. 1973. V.H. Winston&Sons, Inc.,1511 K Street N.W., Washington D.C. 20005.

The best beer for dragons is

![](_page_23_Picture_5.jpeg)

![](_page_23_Picture_6.jpeg)

BRAND

m.

 $\mathbf c$ 

 $\mathbf O$ 

541-8th Street \* San Francisco 94103  $\begin{array}{c}\n\hline\n\text{MAP} & \text{B-PHIPR} \\
\hline\n\text{SQ} & \text{M-PHAP} \\
\text{SQ} & \text{M-PHIPR} \\
\text{SQ} & \text{M-PHIPR} \\
\text{SQ} & \text{MQ} & \text{MQ} \\
\text{SQ} & \text{MQ} & \text{MQ} \\
\text{SQ} & \text{MQ} & \text{MQ} \\
\hline\n\end{array}$ 

**ESP** 

200 members and growing! Four newsletters distributed so far ... ditto style ... hardware, software, where to buy S008's at a discount, who has a Mark - 8 working and on and on and on.....

Biofeedback? Electronic ESP?

Catalog from: AQUARIUS ELECTRONICS P.O. Box 96 - D Albion, Ca. 95410

![](_page_23_Picture_12.jpeg)

### **STUFF TO READ**

SCARVIE LA

Lots of new stuff for you dragons who want to build your own computer. INTEL 8008 chips seem to be everywhere!

- THE COMPUTER HOBBYIST 520 Sorrell Street - 0 Cary, N.C. 27511 I just got Volume 1, number I. Includes " A Graphics Display for the 8008, Part I," "Surplus Summary," and time· saving tricks for programming the BOO8. Monthly 5. 50 per issuej 56 per year.
- MARK 8 USERS GROUP Hal Singer Cabrillo High School 4350 Constellation

Lompoc, Ca. 93436

• M.P. PUBLISHING CO. Box 378 Belmont, MA 02178

Ask about *The Experimenter's Computer*  System ecs - 8. . . a series of booklets to help individuals create personal computer systems.

![](_page_24_Picture_55.jpeg)

IND NEM WAR THE GAME OF CHOMP WAR COPYRIGHT PCC 1973 RAN 118 PRINT "THIS IS THE GAME OF CHOMP (SCIENTIFIC AMERICAN, JAN 1973)"<br>128 PRINT "THIS IS THE GAME OF CHOMP (SCIENTIFIC AMERICAN, JAN 1973)" 130 PAINT "WANT THE RULES (TETES, 0=801)")<br>140 IF RED THEN 340<br>160 F=1<br>170 R=5<br>190 PAINT "CHOMP 15 FOR 1 OR MORE PLAYERS (HUMANS ONLY)."<br>200 PAINT "HERE'S HOW A BOARD LOOKS (THIS ONE IS 5 BY 7);"<br>200 PAINT "HERE'S HOW A BO

578 NEXT J<br>588 NEXT I<br>588 ALIJI=-1<br>688 REM PRINT THE BOARD<br>618 PRINT THEOTIPT 2 3 4 5 6 7 8 9<br>628 PRINT THEOTIPT 2 3 4 5 6 7 8 9<br>638 FOR J=1 TO C<br>648 PRINT LITABOT)<br>659 FR ALIJJ=8 THEN 788<br>678 IF ALIJJ=8 THEN 788<br>678 IF AL S78 NEXT J

![](_page_24_Picture_3.jpeg)

210 PRINT "HERE'S HOW A BOARD LOOKS (THIS ONE IS 5 BY 7):"<br>230 FORM<br>230 PRINT "THE BOARD IS A BIG COOKIE - R ROWS HIGH AND C COLUMNS"<br>250 PRINT "WIDE, YOU INPUT R AND C AT THE START, IN THE UPPER LEFT"<br>260 PRINT "CONNER OF 336 PRINT "OR THAT ARE OUTSIDE THE ORIGINAL DIMENSIONS OF THE COOKIE." 330 PRINT "HERE WE GO..."<br>350 DIM ALIO, 10) This version of CHOMP 360 F=0<br>370 FOR 1=1 TO 10<br>372 FOR J=1 TO 10<br>375 LET A{1, J1=0<br>377 NEXT J<br>379 NEXT I uses a doubly-subscripted array, A, to keep track of the cookie. Can you rewrite the program to 380 PRINT<br>390 PRINT "HOW MANY PLAYERS";<br>400 INPUT P use a singly-subscripted ABO INPUT<br>
428 PRINT "HOW MANY ROWS")<br>
428 PRINT "HOW MANY ROWS")<br>
428 PRINT "TOD MANY ROWS (9 IS MAXIMUM), NOW, "I dragons breathed on it<br>
438 PRINT "TOD MANY ROWS (9 IS MAXIMUM), NOW, "I dragons breathed on it 488 EDTO 428<br>478 PAINT "HOW MANY COLUMNS")<br>488 INPUT C and ... 498 IF C <= 9 THEN 538<br>588 PAINT "TOO MANY COLUMNS (9 IS MAXIMUM). NOW, "; 518 6070 478<br>538 PRINT<br>548 FOR J=1 TO C<br>558 FOR J=1 TO C<br>568 ALL.JJ=1

748 PRINT<br>758 IF F=0 THEN 778<br>760 RETURN 750 TETTES THEN 770<br>
750 TETTES THEN 770<br>
770 RETURNATION FOR EACH PLAYER IN TURN<br>
770 RET CETTES DIRECT CONTEXTS TO THE THET IS IN THE THE THE THE REPAIR TO THE RET TO THE RET THE REPAIR TO THE SUBJECT OF THE RET OF THE

![](_page_24_Picture_6.jpeg)

![](_page_24_Picture_7.jpeg)

from: PCC Bookstore S7.00 1974; 186

From the Summary -

![](_page_25_Picture_476.jpeg)

56.95 or PCC Bookstore 1965; 401 pages<br>26

Computer Lib *tv* Theodor H. Nelson

Man has created the myth of "the computer" in his own image, or one of them: cold, immaculate, sterile, "scientific," oppressive.

> Two Cybernetic Frontiers by Stewart Brand from: Random House Inc. S2.00 1974; 457 Hahn Rd., Westminister, MD 21157 or PCC Bookstore

Some people flee this image. Others, drawn toward it, have joined the cold-sterile-oppressive cult, and propagate it like a faith. Many are still about this mischief, making people do things rigidly and saying it is the computer's fault.

Still others see computers for what they really are: versatile gizmos which may be turned to any purpose, in any style. And so a wealth of new styles and human purposes are being proposed and tried, each proponent propounding his own dream in his own very personal way.

This book presents a panoply of things and dreams.. Perhaps some will appeal to the reader ...

### TIL Cookbook

Donald E. *Lancaster*  from: PCC Bookstore P.O. Box 3 10 Menlo Park, CA. 94025

\$7.95 1974, 335 pages

TTL Cookbook is an excellent book if you have just run into transistor-transistor logic. It is predominately about digital logic. See review on page 12.

DRAGON SHIRTS by Nancy Hertert \$3.50 (please see cover of September issue). Children - Sizes S M L Adult - Sizes S M L

![](_page_25_Picture_6.jpeg)

Affords an operational introduction to Gregory Bateson and (change subject) to computer science.

## **NEW TITLES FROM** THE PCC BOOKSTORE

A Practical, Low-Cost, Home/School Microprocessor System - \$1.00 See Excerpts in September 1974 issue of PCC

- Steps to an Ecology of Mind-Gregory Bateson \$1.95 See Page 18 of this issue.
- Two Cybernetic Frontiers Stewart Brand \$2.00 See Page 26.
- Computer Lib/Dream Machines Theodor H. Nelson \$7.00 See Page 26.
- Whole Earth Epilog Stewart Brand \$4.00 See Page 18.
- Professor Googol Sam Valenza, Jr. \$3.25 See Page 26.

Some of the above new books really deserve full page reviews - trouble is we are adding books so fast that we don't have space to properly review all of them. We will probably soon start a separate "catalog" publication about books and maybe other stuff (shirts, buttons, posters maybe: calculators and possibly even CHIPS). Tell you more next issue.

**QUANTITY** PRICE **TOTAL DESCRIPTION** My Computer Likes Me 1.49 **BASIC** 3.95 **Problems for Computer Solution** 6.95 **BASIC Programming, 2nd Edition** 6.95 **Computers and Computation** 4.95 **TTL Cookbook** 7.95 Games, Tricks and Puzzles for a Hand Calculator 2.95 **Dragon Shirt** 3.50 **TAPES** HURKLE 2.00 **MUGWUMP** 2.00 Please circle **SNARK** 2.00 your choice **STARS**  $2,00$ 2.00 **NUMBER** 2.00 LETTER **TRAP** 2.00 **BEYOND BAGELS** 2.00 **REVERSE**  $2.00$ **BUTTON** 2.00 3.00 **SUNSIGN TAXMAN** 3.00 CAVES<sub>1</sub>  $3.00$ 3.00 CAVES<sub>2</sub> CAVES<sub>3</sub> 3.00 **CHOMP**  $3.00$ 8.00 **PUBLIC CAVES KIT TREE SUBROUTINES** 4.00 **HUNT THE WUMPUS** 4.00 **SUPER WUMPUS** 4.00 **STAR TRADER** 10.00

**TOTAL THIS ORDER** Calif. residents add 6% tax **SHIPPING CHARGES\* GRAND TOTAL** 

> \* \$0.50 for orders under \$10.00 \$1.00 for orders \$10.00 and up

![](_page_26_Picture_12.jpeg)

Send check or money order to: Non-Profit Org. **U.S. POSTAGE** PAID Permit No. 427 Menlo Park, CA Powert Ziedman<br>9801 Clark St.

 $^{\circ}$ 

![](_page_27_Picture_1.jpeg)